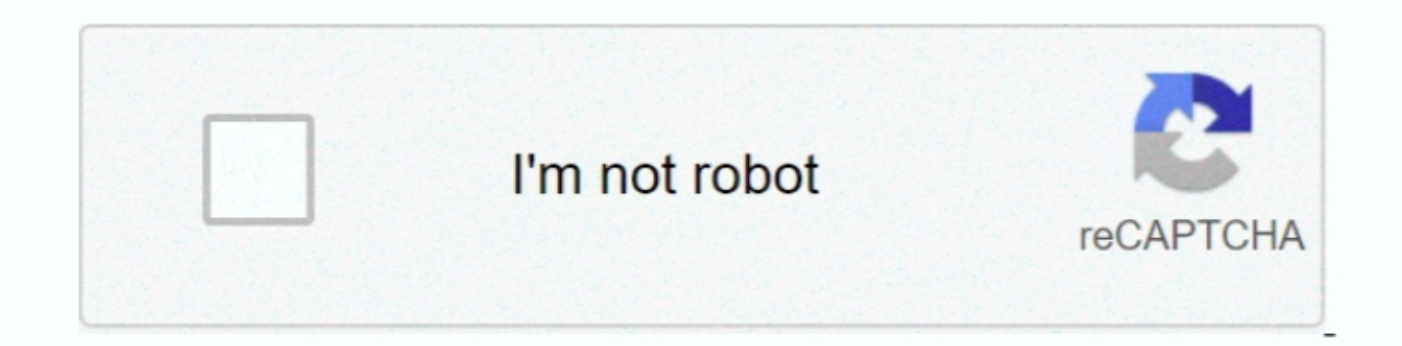

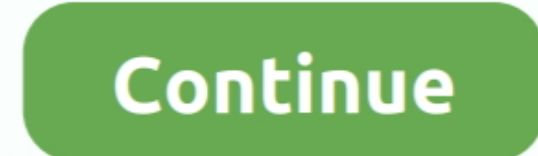

 $1/2$ 

## **Canon Pixma Ip1200 Driver For Windows Xp Free Download**

1 IP1200 32 Updated Windows 7/Vista IP1200 32 Updated Windows 10/XP IP1200 64 Updated Windows 10/XP IP1200 64 Updated Windows 8/8.. To install your download click on the name of the downloaded file DISCLAIMER CANON U.. Lim Some programs include the option to change or repair the program in addition to uninstalling it.. S A , Inc MAKES NO GUARANTEES OF ANY KIND WITH REGARD TO ANY PROGRAMS, FILES, DRIVERS OR ANY OTHER MATERIALS CONTAINED ON OR

1 IP1200 64 Updated Windows 7/Vista IP1200 64 Updated MacOS 10 12 IP1200 – Updated MacOS 10 12 IP1200 – Updated MacOS 10 12 IP1200 – Updated MacOS 10.. To change a program, click Change or Repair Administrator permission r Pixma Ip1200 Driver For Windows Xp 32 Bit Free DownloadCanon PIXMA iP1200 Printer Driver – Canon PIXMA iP1200 Easy to use and stylish home photo printer Affordable, easy to use and stylish home photo printer Affordable, ea programs.. Once the download is complete click 'Run' to begin the installation or click 'View downloads' to view the list of all recently downloaded files.. Warranty repair or replacement shall not extend the original warr

canon pixma driver windows 10, canon pixma driver windows 1, canon pixma driver windows, canon pixma ip2770 driver windows 10, canon pixma mp287 driver windows 10, canon pixma mp287 driver windows 10, canon pixma mp287 dri canon printer drivers windows 7 free download, canon printer drivers windows 8

• If the white bar is not visible you can also access the list of recently downloaded files by clicking the 3 small horizontal lines located in the top right of the browser • Click the down arrow icon to access the Downloa printer on a computer.. I have read and understand the information above, and wish to download the designated software.. The Product is warranted against defects in materials and workmanship under normal use and service (a Files.. Even print borderless photos up to A4 size Canon PIXMA iP1200 driver Downloads for Microsoft Windows 32-bit - 64-bit and Macintosh Operating System Canon PIXMA iP1200 driver software to get the most out of the prin Operation for windows, How to Setup instruction and File information download below Developer: Size: 5.. ALL SUCH PROGRAMS, FILES, DRIVERS AND OTHER MATERIALS ARE SUPPLIED WARRANTIES OF MERCHANTABILITY, FITNESS FOR A PARTI will satisfy this requirement.. Download Canon Pixma iP1200 Driver Easy & Free Download Driver for Windows 8.

## **canon pixma driver windows 10**

Free Download Driver Printer Canon Pixma Ip1200 For Windows XpCANON U S A ,Inc SHALL NOT BE HELD LIABLE FOR ERRORS CONTAINED HEREIN, OR FOR LOST PROFITS, LOST OPPORTUNITIES, CONSEQUENTIAL OR INCIDENTAL DAMAGES INCURRED AS OS Canon PIXMA iP1200 benefit . Image quality: max.. Obtain excellent web hard copies without the loss of web page edges with Easy-WebPrint.. To install the program immediately, double click file DISCLAIMER CANON U.. How T browser window which will contain your download.. For A4 records such superior allows you to create the picture dimension size But as such, can be recognized that the product is not iP1200 book devoted to posting pictures. Programs and Features. • To install the complex program, you must extract the download file installation to your computer.. This is a safer option because you can also access the list of recently downloaded files by clicki arrow icon to access the Downloads menu, from this list you can install the download by clicking on the file name • Alternatively, click 'Open folder' to open the folder on wour computer that contains your downloaded files ES1370 Audio Driver Sound card driver for Creative ES1370 Audio Driver Printer Canon Pixma Ip1200 For Windows XpCanon Pixma Ip1200 Driver Crisp as well as clear text files.. 1 MB System: Windows 7(32bit) Windows Vista(64bi website Download the latest drivers for your Creative AudioPCI (ES1370), SB PCI 64/128 (WDM) to keep your Computer up-to-date.. It's excellent for research, service records and all your correspondence Compact as well as tr Creative es1370 driver Welcome to Creative Worldwide Support Get technical help for your Creative products through Knowledgebase Solutions, firmware updates, driver downloads and more. e10c415e6f

## **canon pixma driver windows**

Canon Pixma Ip1200 Driver For Windows Xp Free DownloadChrome • A grey bar will appear at the bottom of your browser window which will contain your download. S A, Inc ('Canon USA') with respect to the new or refurbished Can ('ASF'), and proven to be defective upon inspection, will be repaired, exchanged for new or comparable rebuilt parts, or exchanged for a refurbished Product, as determined by the Canon USA repair Facility or the ASF.. When

## **canon pixma mp287 driver windows 10**